## **CASL/Program Review Committee Minutes April 24, 2019** BONH 330 1:30‐2:50

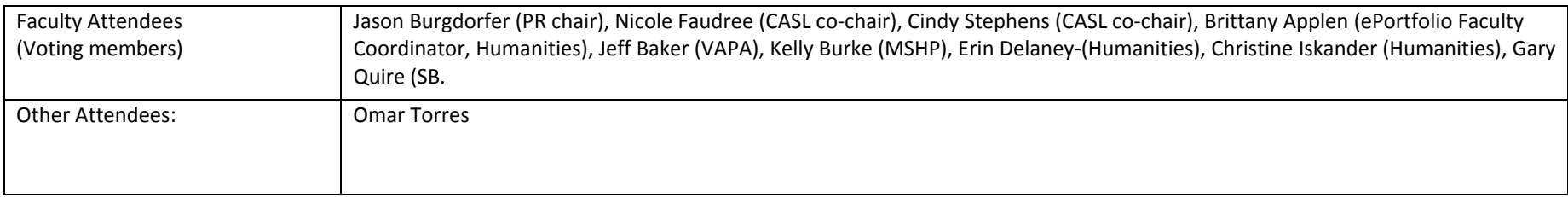

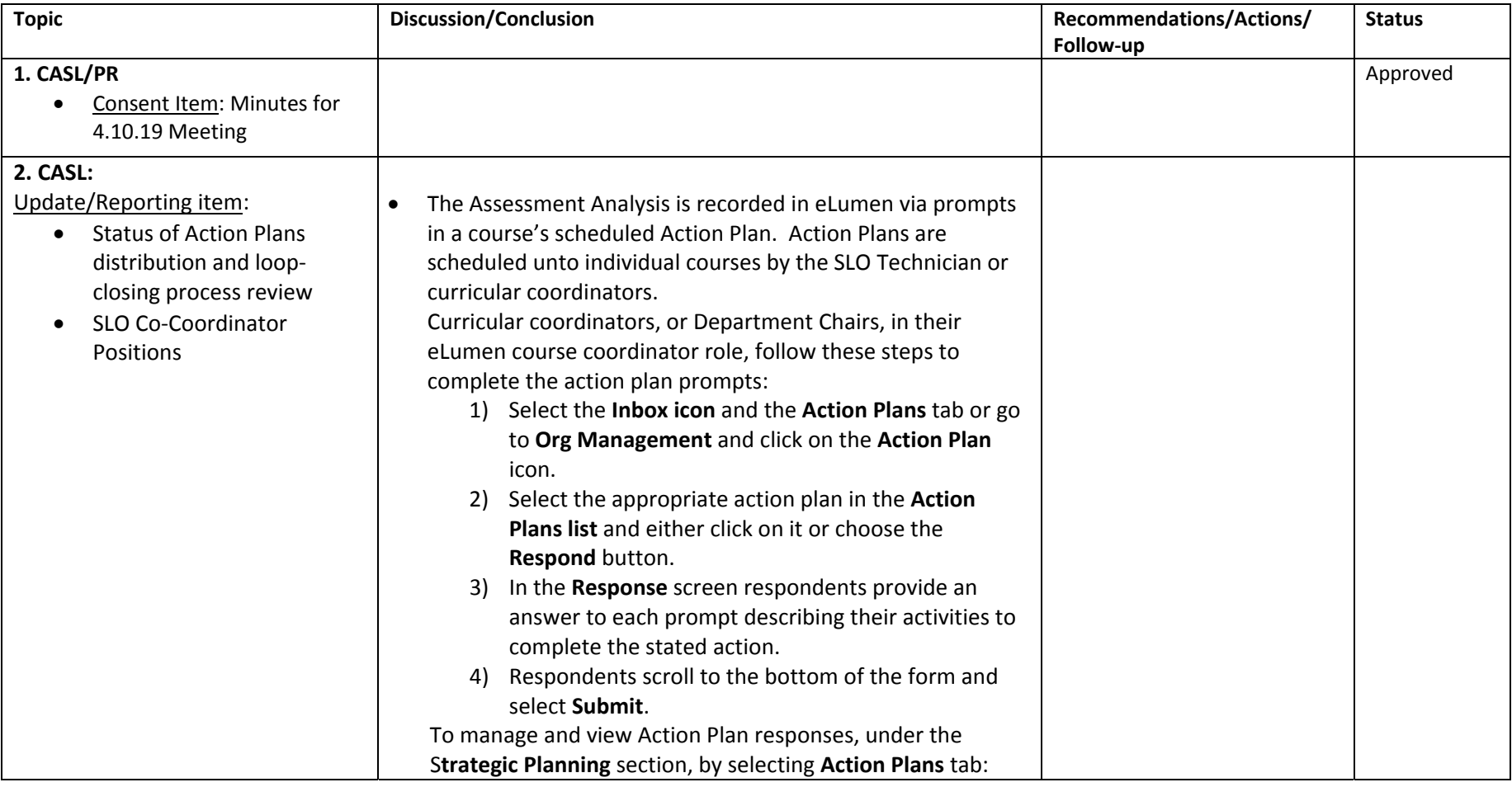

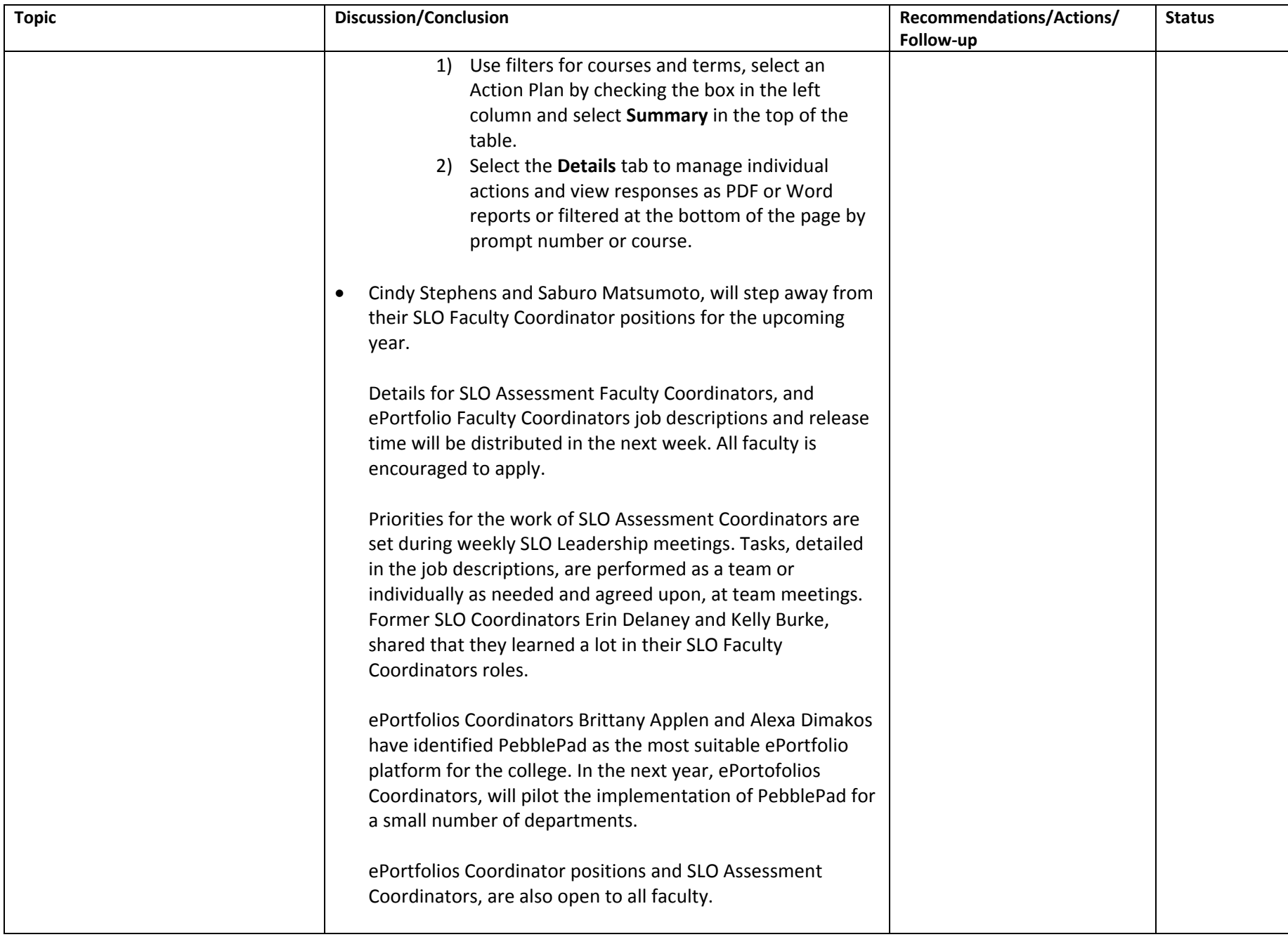

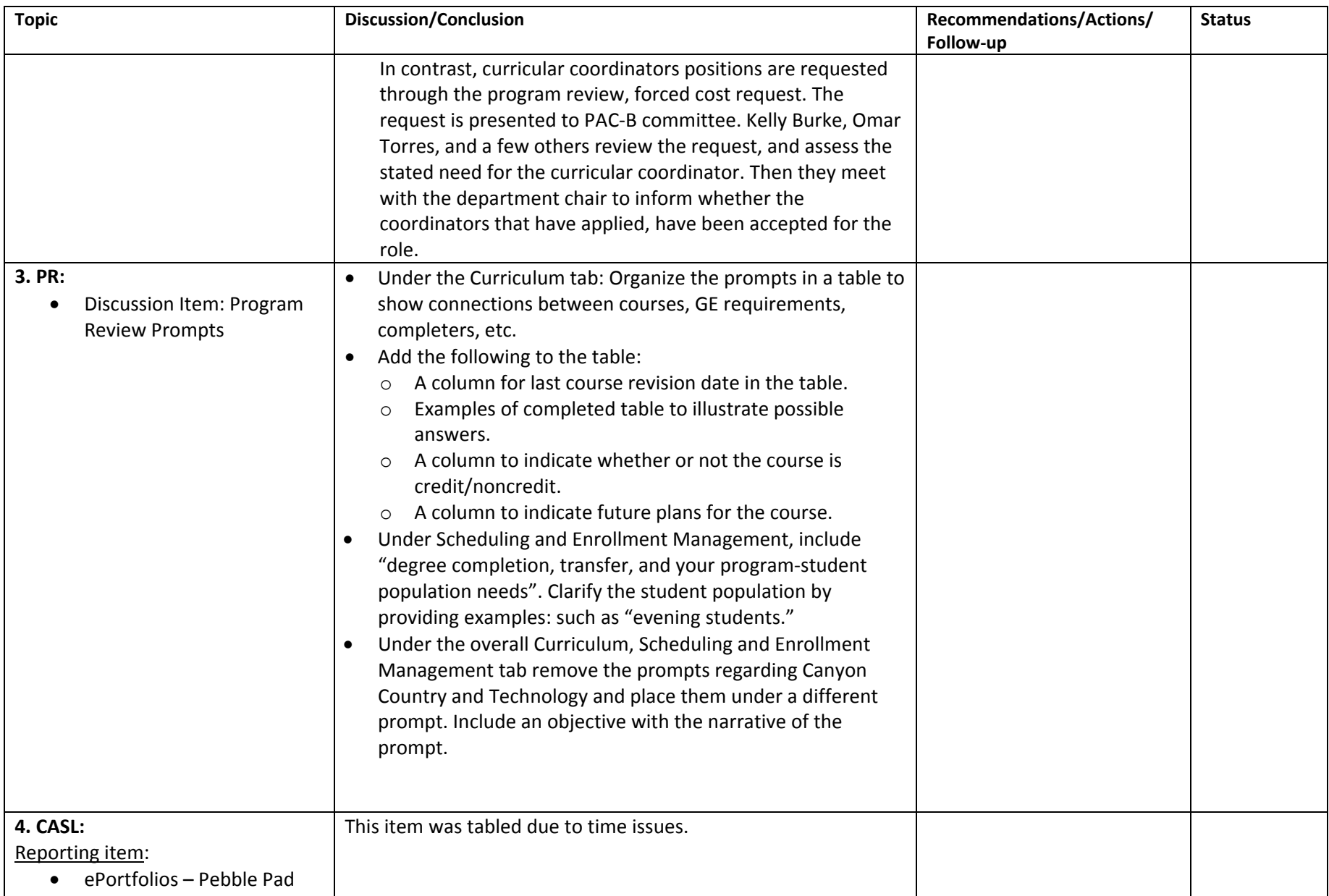